## Github Ssh Setup Windows 7 >>CLICK HERE<<<</p>

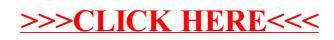